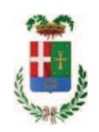

# PROVINCIA DI COMO

### SETTORE OPERE PUBBLICHE DI VIABILITA PREVENZIONE ESPROPRI E CONCESSIONI **SERVIZIO LAVORI PUBBLICI**

### DETERMINAZIONE N. 1103 / 2018

#### OGGETTO: SERVIZIO DI VIABILITA' INVERNALE PER LE STAGIONE 2018-2020. **PERIODO** 15.10.2018-15.04.2020. **SERVIZIO PREVISIONE** METEO. **AFFIDAMENTO ALLA DITTA FONDAZIONE OMG. CIG. Z4525F6387**

### **IL RESPONSABILE**

- con determinazione dirigenziale n. 692 in data 23/07/2018 si stabiliva, fra l'altro, di approvare il progetto relativo al servizio di viabilità invernale periodo 15.10.2018 – 15.04.2020, costituito da:

- Relazione Tecnica Illustrativa,
- Schema di contratto e Capitolato Speciale di Appalto
- Elenco prezzi unitari  $\bullet$  .
- Documento unico di Valutazione del Rischio Interferenze
- Elaborato tabellare di suddivisione in tronchi e stima dei costi del servizio (allegato al presente provvedimento)

per un importo complessivo di Euro 1.660.000,00= (Iva inclusa), e con il seguente quadro economico:

Quota variabile per prestazione di:

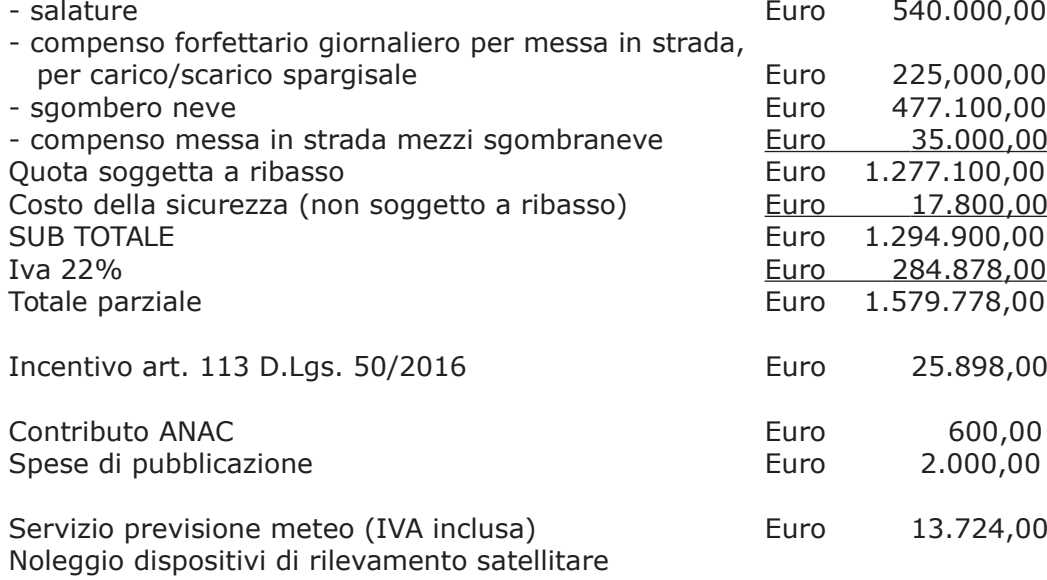

#### (IVA inclusa) Importo totale del servizio

38.000,00 Euro Euro 1.660.000,00

- la spea complessiva veniva imputata alla Missione 10 Programma 05 codice 1030209 come di seguito:

#### Esercizio 2018

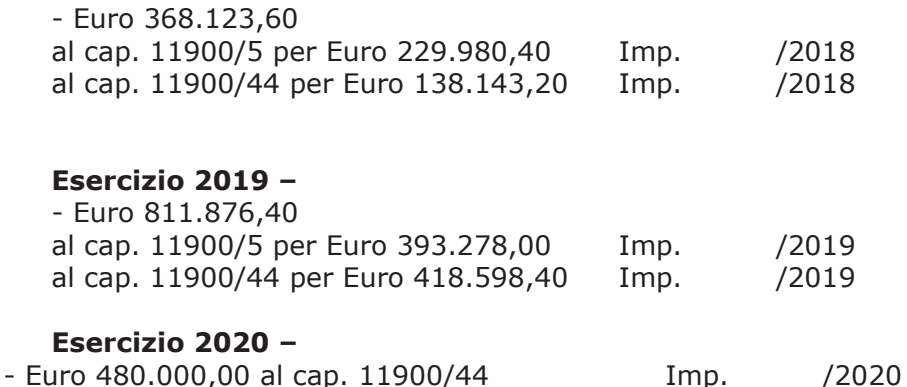

- dalla relazione tecnica del progetto si evidenziava che le strade facenti capo alle 10 zone manutentive per un totale di 560 km erano state suddivise in 57 tronchi cui corrispondono altrettanti appalti;

- con il medesimo provvedimento di stabiliva di procedere all'affidamento del in relazione Servizio previsione meteo - tramite affidamento diretto ai sensi dell'art. 36 comma 2 lett. a) del D.Lgs. 50/2016,

- · mediante attivazione della procedura "Affidamento diretto previa richiesta di preventivi" nell'ambito della piattaforma Elettronica SINTEL realizzato da ARCA centrale di committenza di Regione Lombardia;;
- · con il criterio del minor prezzo determinato mediante ribasso percentuale sull'importo posto a base di gara ai sensi dell'art. 95, comma 4, lettera b) del D.Lgs. 50/2016;
- · mediante affidamento diretto ai sensi dell'art. 36 comma 2 lett. a) del D.Lgs. 50/2016, previa richiesta ad almeno tre operatori - qualificati per la categoria merceologica CPV 71351600-9 "Servizi di previsione meteorologica" Codice ATECO M 74.90.92 "Attività riguardanti le previsioni meteorologiche";

#### Atteso che:

- con rapporto nº 42174 del 12/11/2018, l'Ufficio Tecnico – Settore Viabilità – relativamente al Servizio previsione meteo in argomento:

- ha trasmesso il Report della procedura ID n...102928307 espletata sulla piattaforma SINTEL della centrale ARCA di Regione Lombardia, dal quale risulta che sono state invitate a presentare preventivo, le sequenti imprese:

- FONDAZIONE OMD di Milano ;
- · TerrAria sl di Milano :
- Climate Consulting srl di Milano

e da cui risulta che ha presentato offerta la sola impresa

EFONDAZIONE OMD di Milano con il prezzo offerto di Euro 13.500,00  $\bullet$ 

- ha proposto - ai sensi dell'art. 36 comma 2 lett. a) del Dlgs 50/2016 - l'affidamento del servizio in oggetto alla ditta ditta FONDAZIONE OMD, di Milano - Via Guerrazzi n. 25 20145 MILANO  $-p.i. 09944730960$ , , che ha presentato l'unica offerta di Euro 13,500,00 (oltre IVA) pari a un importo lordo di Euro 16,470,00 (IVA compresa);

Letto l'art. 36 comma 2 lett. a) del D.Lgs. 50/2016; Lette le Linee Guida n. 4 di attuazione del D.Lgs. 50/2016 di ANAC: Visto l'art. 1 comma 450 della Legge 296/2006 e succ. modifiche ed integrazioni;

Visti:

- il Durc regolare della fondazione OMD valido sino al 08/03/2018;

- il documento di verifica rilasciato dalla CCIAA di Modena in data 08/10/2018.da cui non risultano procedure concorsuali in corso o pregresse;

- che non risultano a carico della Fondazione OMD alla data del 27/11/2018, presso il casellario informatico di ANAC, annotazione riservate di provvedimenti adottati in ordine a violazioni accertate:

Atteso, altresì, che:

- l'Amministrazione appaltante a verifica del possesso dei requisiti autocertificati dall'impresa appaltatrice, ai sensi dell'art. 71 e ss. D.P.R. 445/2000 e 10, e artt. 80 D.Lgs 50/2016 ha richiesto agli uffici competenti in data 30/11/2018 il certificato di regolarità fiscale

- in considerazione dell'urgenza, si ritiene di dover procedere all'affidamento del servizio in oggetto, dando atto che, nel caso in cui le verifiche disposte, sulle dichiarazioni prodotte dall'impresa sul possesso dei requisiti generali, abbiano esito negativo si procederà alla revoca dell'affidamento interessato;

DATO ATTO che la spesa complessiva di Euro 16470,00 (IVA compresa) fa carico al al alla Missione 10 Programma 05 cap. 11900/5 Imp. 1485/2018 codice piano dei conti 1030209

Vista:

- la deliberazione di Consiglio Provinciale n. 20 del 26 giugno 2018 di approvazione del Bilancio di Previsione per il triennio 2018/2020;

- la deliberazione del Presidente n. 41 del 03 luglio 2018 di approvazione del Piano esecutivo di Gestione 2018;

#### **DETERMINA**

#### in relazione al SERVIZIO DI VIABILITA' INVERNALE PER LE STAGIONE 2018-2020. PERIODO 15.10.2018-15.04.2020

1) di approvare il rapporto dell' Ufficio Tecnico Provinciale Settore Viabilità prot. n. 42174 del 12/11/2018, con il quale ha trasmesso il Report della procedura ID n. 102928307 espletata sulla piattaforma di e-procurement SINTEL realizzato da ARCA centrale di committenza di Regione Lombardia ;

2) di procedere all'affidamento del servizio Servizio previsione meteo di cui in arfomento a favore della FONDAZIONE OMD, di Milano - Via Guerrazzi n. 25 20145 MILANO -p.i. 09944730960, che ha presentatol'unica offerta di Euro 13.500,00 (oltre IVA) pari a un importo lordo di Euro 16.470,00 (IVA compresa) - CIG Z4525F6387;

3) di ritenere legittimo l'affidamento dei lavori in argomento ai sensi del disposto dell'art 36 comma 2 lett. a) del Dlgs 50/2016;

4) di dare atto che, nel caso in cui le verifiche disposte ai sensi dell'art. 71 e ss. D.P.R. 445/2000 e 10, e artt. 80 D.Lgs 50/2016, sulle dichiarazioni prodotte dall'impresa sul possesso dei reguisiti generali, abbiano esito negativo si procederà alla revoca dell'affidamento interessato:

5) di sub-imegnare l'importo lordo di affidamento a favore della FONDAZIONE OMD, di Milano - Via Guerrazzi n. 25 20145 MILANO -p.i. 09944730960, di Euro 13.500,00 (oltre IVA) pari a un importo lordo di Euro 16.470,00 (IVA compresa) alla Missione 10 Programma 05 cap. 11900/5 Imp. 1485/2018 sub- imp. /2018 Codice del Piano dei Conti 1030209:

6) Di trasmettere il presente provvedimento al Settore Ragioneria.

Lì, 05/12/2018

**IL RESPONSABILE TARANTOLA BRUNO** (Sottoscritto digitalmente ai sensi dell'art. 21 D.L.gs n 82/2005 e s.m.i.)

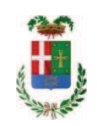

# Provincia di Como

# **VISTO DI REGOLARITA' CONTABILE**

## **DETERMINAZIONE DIRIGENZIALE N. 1103 / 2018**

UNITA' PROPONENTE: SERVIZIO LAVORI PUBBLICI OGGETTO: SERVIZIO DI VIABILITA' INVERNALE PER LE STAGIONE 2018-2020. PERIODO 15.10.2018-15.04.2020. SERVIZIO PREVISIONE METEO. AFFIDAMENTO ALLA DITTA FONDAZIONE OMG. CIG. Z4525F6387

Visto di regolarità contabile attestante la copertura finanziaria ai sensi dell'art. 147 bis del D.Lgs. n. 267 del 18.08.2000 e s.m.i. cap. 11900/5 imp. 1485/2018 sub. Imp. 498/2018 per euro 16.470,00 **ESITO: FAVOREVOLE** 

Lì, 06/12/2018

IL DIRIGENTE/IL RESPONSABILE DEI SERVIZI **FINANZIARI** PELLEGRINI SANTINA (Sottoscritto digitalmente ai sensi dell'art. 21 D.L.gs n 82/2005 e s.m.i.)